# **La nécessité physique de l'aiguillage :**

- déplacement contenu en bas du spectre : grand diamètre
- faible directivité en haut du spectre : petit diamètre
- un haut-parleur dit à large-bande de diamètre moyen, aura une bande passante acoustique étroite face au spectre audio et entachée à ses extrêmes de distorsions Directivity pattern

#### *multivoies viable :*

- haut parleur de médium *(large-bande ?)*
- haut-parleur d'aigu
- haut-parleur de grave
- et donc un aiguillage…

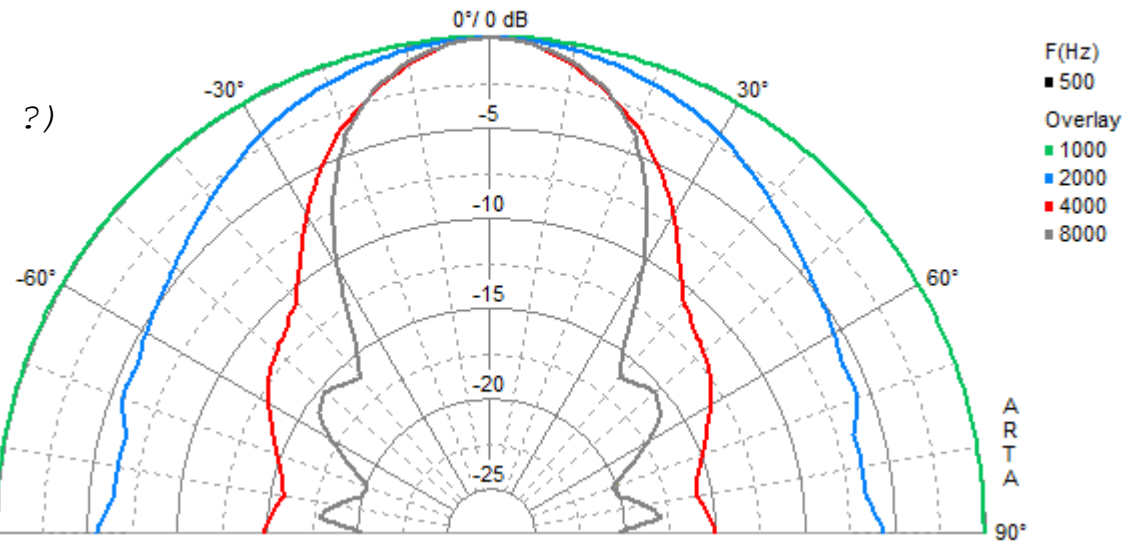

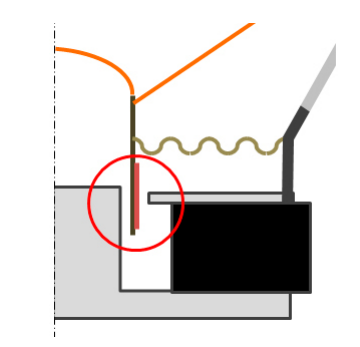

**L'attention à la psychoacoustique :**

• l'origine, l'audition binaurale, l'évolution décrite par Charles Darwin

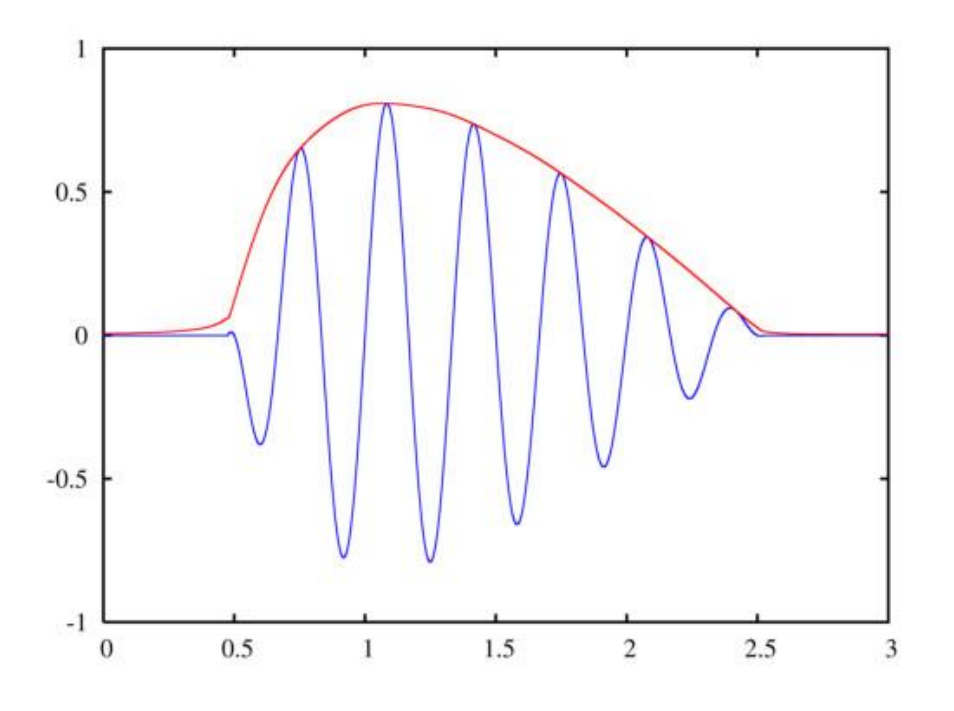

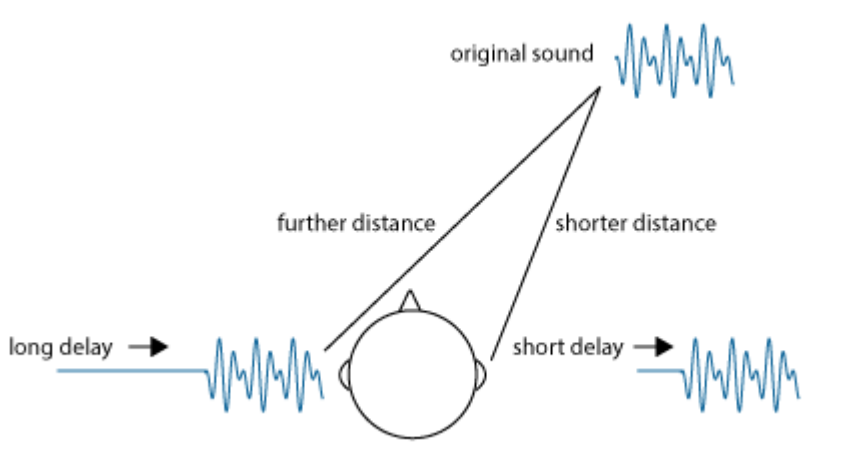

- le délai de groupe contenu, ce qui n'est pas simple au travers d'un filtre
- en plus de la réponse linéaire en amplitude

### **Les assemblages en passif**, **pour une somme unitaire** :

- Butterworth 2 voies : une fréquence, Q=0.707, 6dB/oct, 18dB/oct
- Linkwitz 2 voies : une fréquence, Q=0.5, 12dB/oct, 24dB/oct

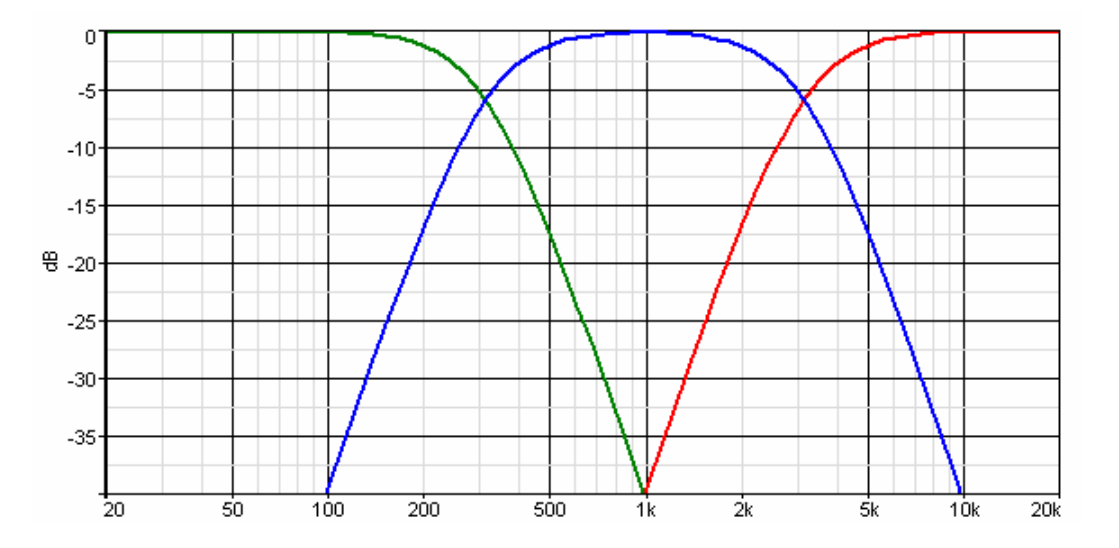

*Mais en 3 voies, la somme n'est pas exactement unitaire, et les 3 haut-parleurs ne sont pas exactement en phase.*

• Baekgaard 3 voies : une fréquence, une surtension Q, 12dB/oct (quasi 6dB) • Duelund 3 voies : une fréquence, une surtension Q, 24dB/oct (quasi 12dB)

**Le cas « Synkron » de Steen Duelund :**

- **Baekgaard :** en 3 voies, somme unitaire en amplitude, somme nulle en phase (si haut-parleurs concentriques) mais haut-parleurs non synchrones en déplacement
- **Duelund :** en 3 voies, somme unitaire en amplitude, somme non nulle en phase mais haut-parleurs synchrones en déplacement

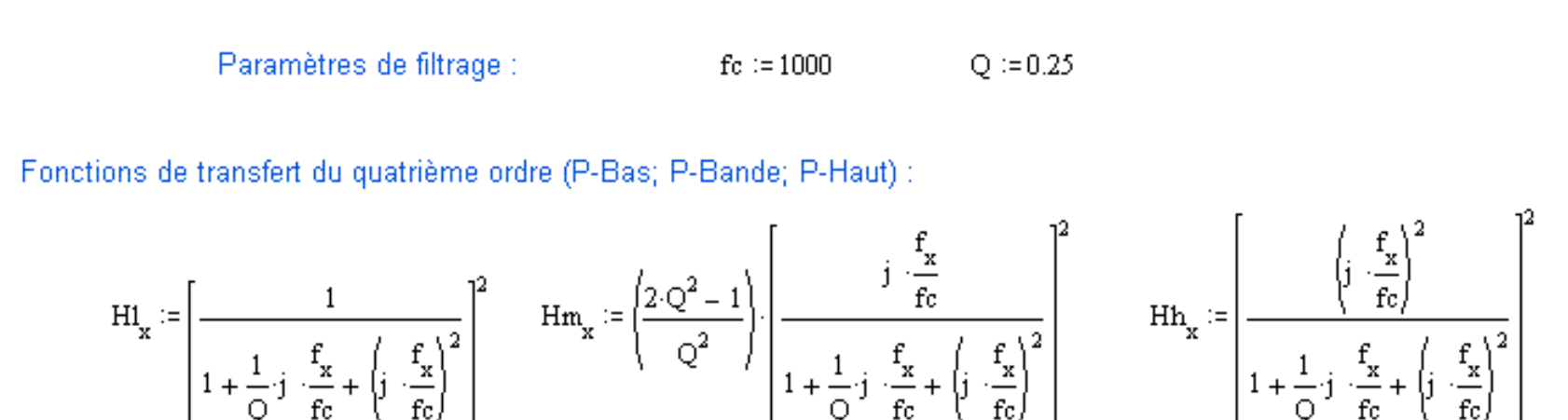

**Le haut-parleur, une machine loin de l'idéal :**

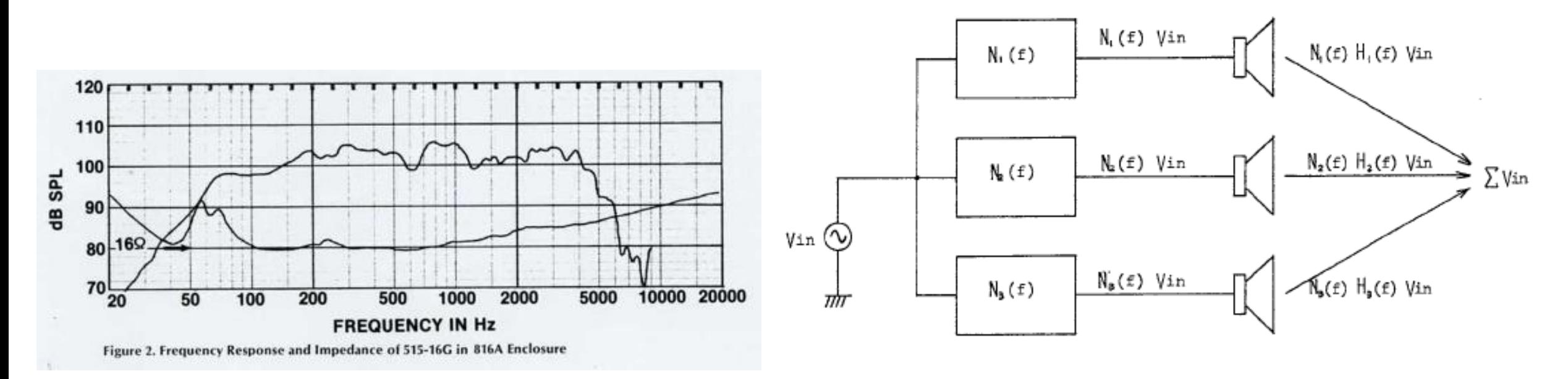

Block diagram of a linear phase 3-way loudspeaker system, where  $Ni(f)$  is the transfer function of dividing network and Hi(f) is that of loudspeaker.

TWEETER  $(3.2cm,Dom)$ 104.5cm MIDRANGE  $(12cm,Cone)$  $104.5\mathrm{cm}$ Relative Level (dB)<br>شاصا  $2.7cm - 1$ 100.0cm MICROPHONE  $104.5cm$ WOOFER (35cm, Cone) 200 500  $-1k$  $2k$  $5k$ 50 100 Frequency (Hz)

Loudspeakers positioned equidistantly from the microphone.

6/12

**Le mot de l'enceinte :**

**Le logiciel Xsim** (.exe de 1.1Mo) **:** *free-form passive crossover designer and simulator*

- développé par Liberty Instruments, Inc. (Bill Waslo)
- édition de schéma (*PA; L; R; C; S)*
- import de mesures de haut-parleurs en réponse et en impédance
- simulation de réponse**s** en **pression**, en **impédance** et en **délai de groupe**
- des calculs préliminaires (Linkwitz sur résistance), mais surtout des itérations successives (manuelles) sur Ln, Cn, Rn, avec un trio de cibles en vue

### **Elaboration d'un filtre passif à trois voies**

pour un aiguillage électro-acoustique « Synkron »

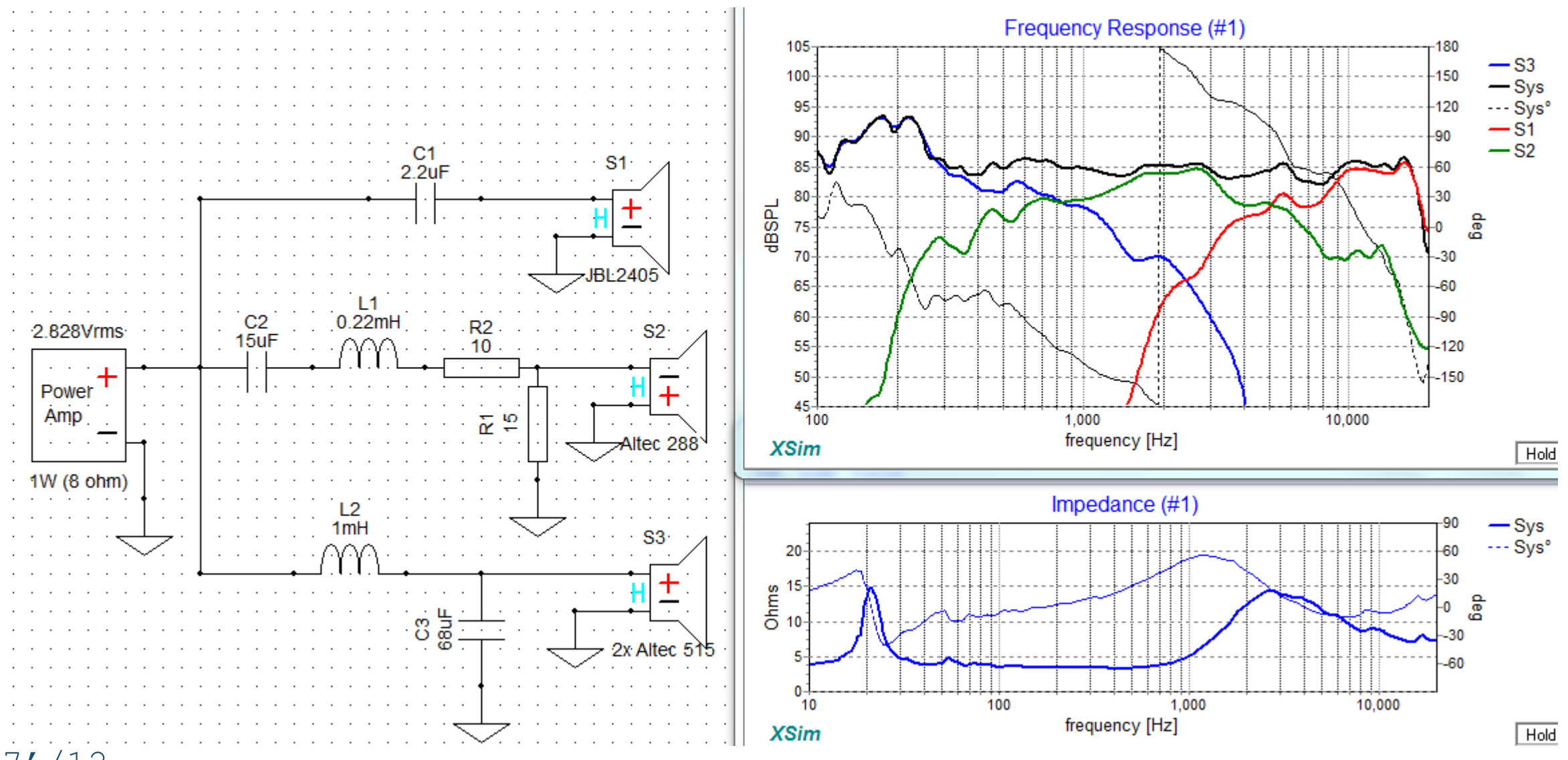

**Le système Omnimic** de DaytonAudio **pour .frd :**

- un micro de mesure calibré, sortie USB (USB supply)
- un logiciel d'affichage et de sauvegarde (Bill Waslo)
- Un CD signaux
- Export de fichiers *Frequency Response Data*

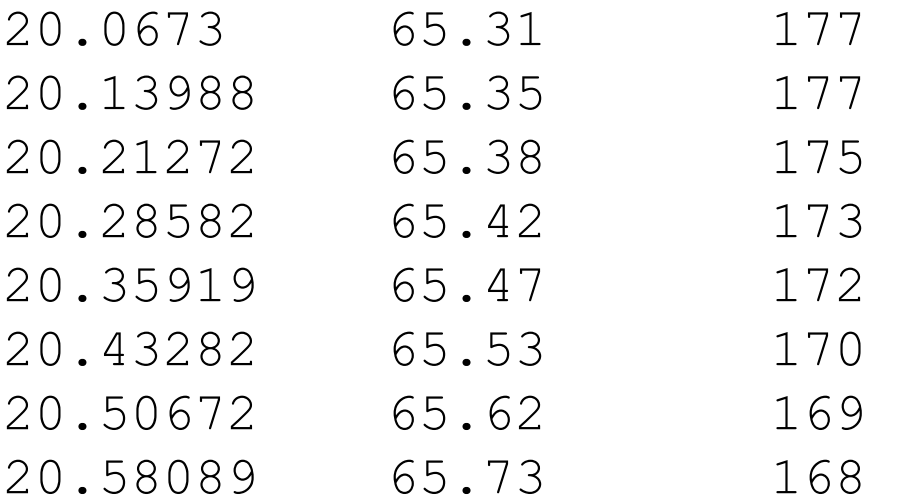

#### **Elaboration d'un filtre passif à trois voies**

pour un aiguillage électro-acoustique « Synkron »

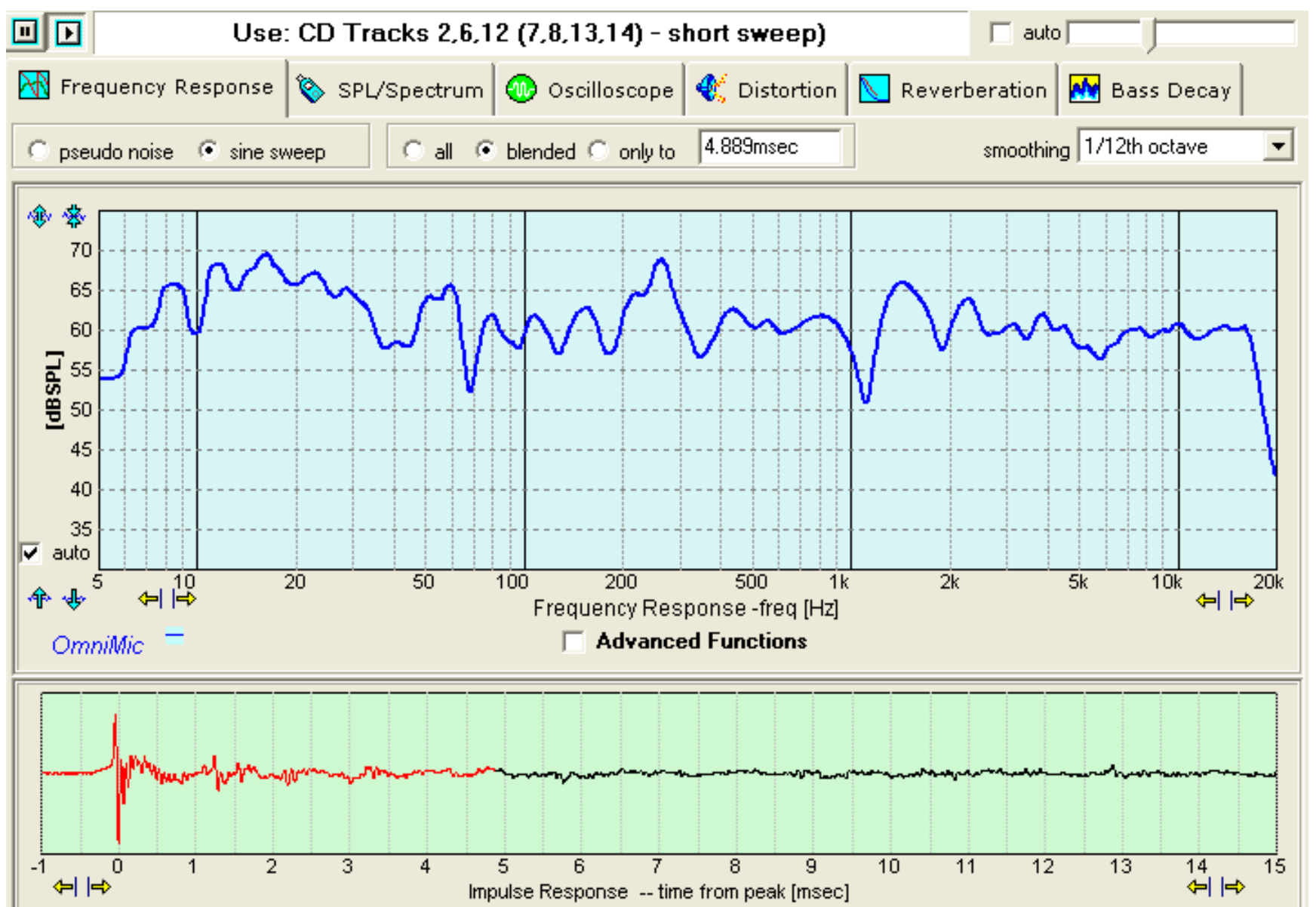

**Le système Dats** de DaytonAudio **pour .zma :**

- petit boîtier sur port USB, deux pinces croco
- Logiciel de mesure et de sauvegarde
- Export de fichiers *Impedance*

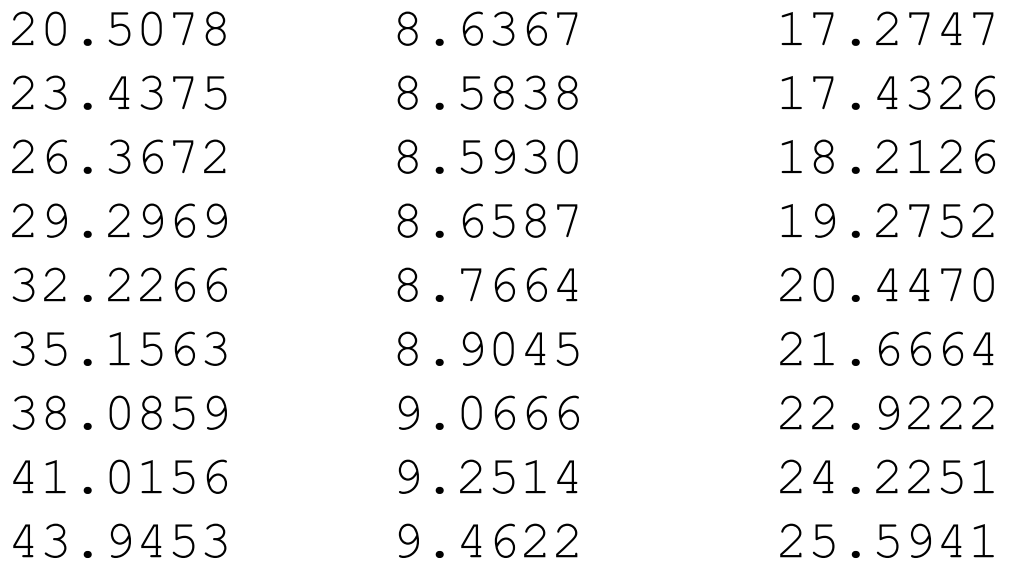

 $9/12$  ...

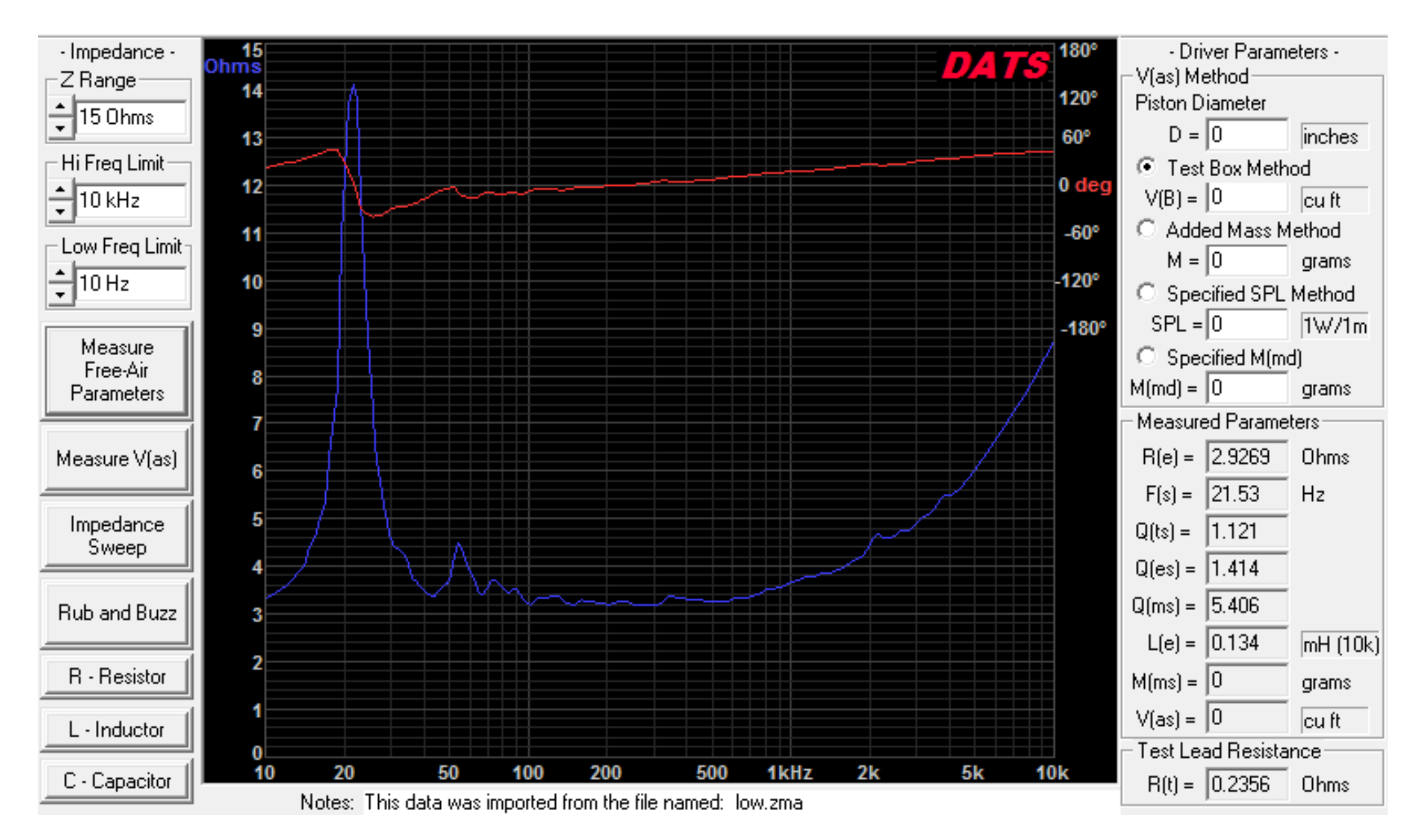

#### **Elaboration d'un filtre passif à trois voies**

pour un aiguillage électro-acoustique « Synkron »

# **Mise en projet sous Xsim :**

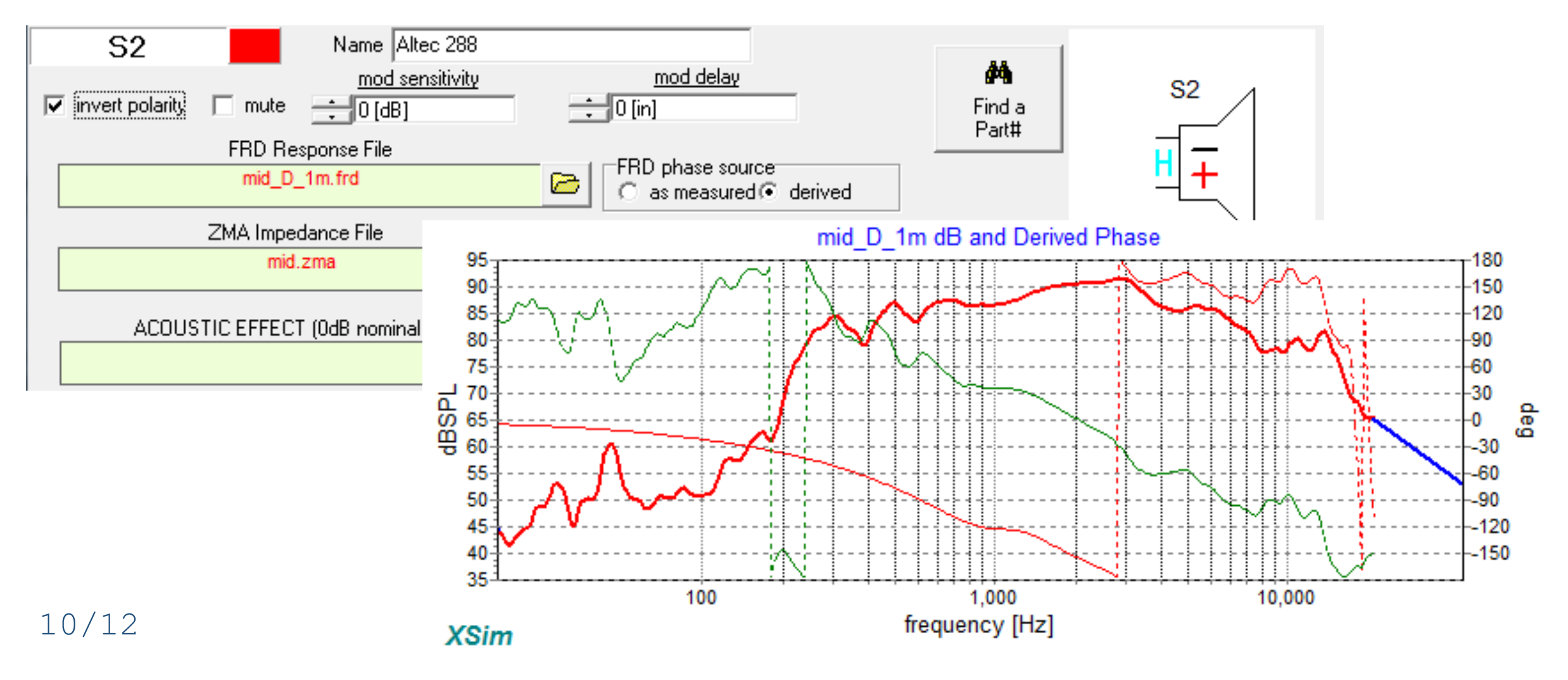

# **Génération du trio de .frd cibles** (sous Python 3) **:**

```
# fréquence caractéristique
fc=2000# facteur amortissement
a=4# fréquence inférieure
inf=20# fréquence supérieure
sup=20000
                             # nombre de points
N = 101offset = 85# décalage en dB
file low=open("low Duelund.frd","w") # nom des fichiers .frd
file mid=open("mid Duelund.frd","w")
file high=open("high Duelund.frd","w")
for i in range(0, N):
    f=inf*(sup/inf)**(i/(N-1))low=1/(1+a*1)*f/fc-(f/fc)**2)**2 # fonctions de transfert
   mid=(a**2-2)*low*(f/fc)**2high=low* (f/fc) **4
    file low.write(str(f))file low.write("\t")
    file low.write(str(20*math.log10(abs(low))+offset))
   file low.write("\setminust")
    file low.write(str(57.29*cmath.phase(low)))
    file low.write("\ln")
```
**Génération du trio de .frd cibles :**

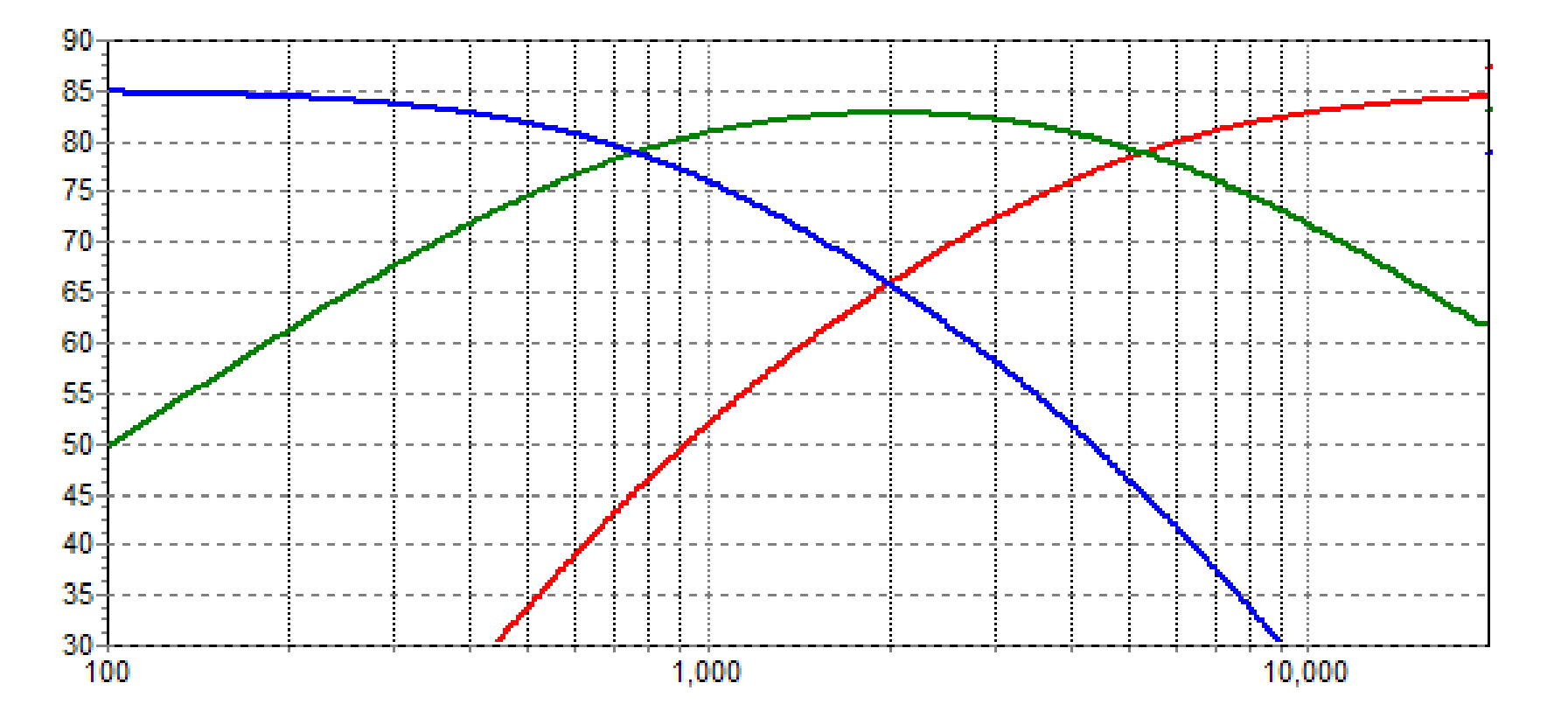

**Ces cibles doivent pouvoir être approchées par filtrages et atténuations à partir des 3 courbes de réponse HP. « fc », « a » et « offset » en paramètres.**

**Elaboration d'un filtre passif à trois voies** pour un aiguillage électro-acoustique « Synkron »

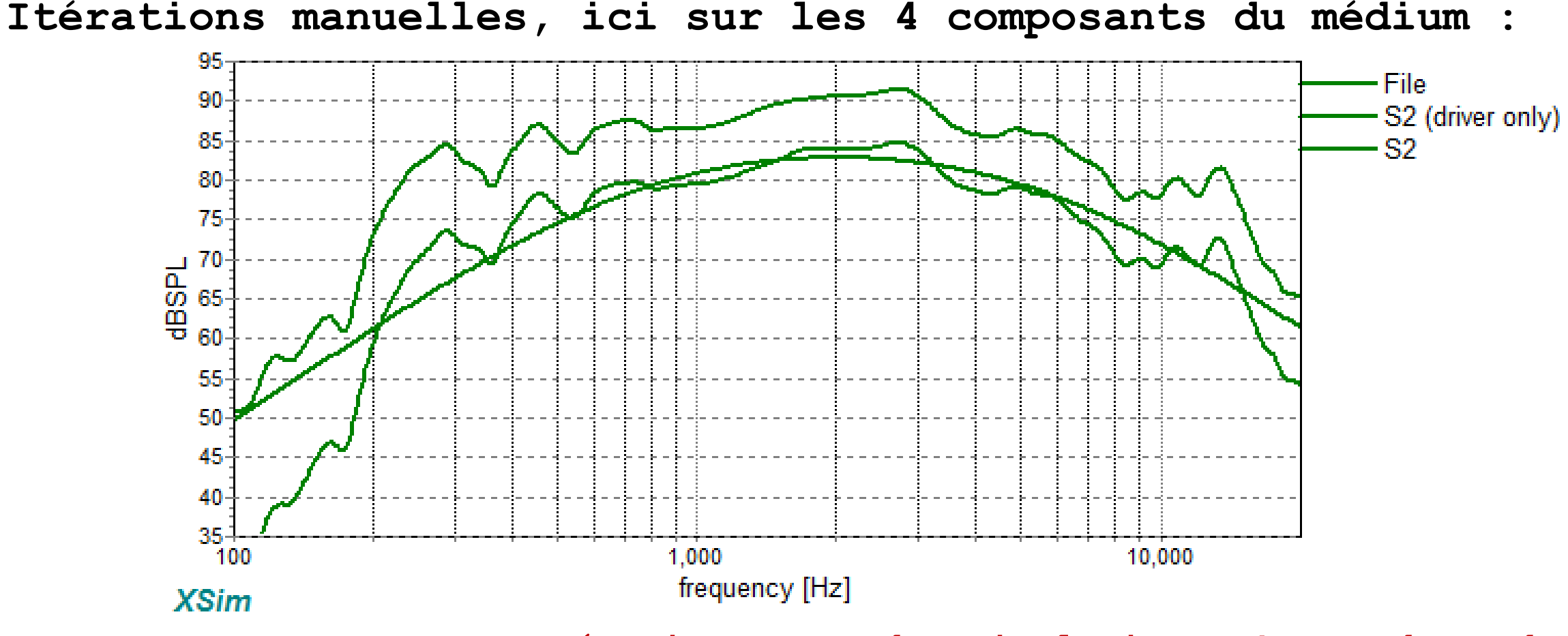

**Itérations pour des simulations s'approchant des cibles, réalisation, mesures de vérification, Ecoutes…**